# <span id="page-0-1"></span>pathRender

April 19, 2009

<span id="page-0-0"></span>colorNodes *attach node coloring information to a graphNEL instance*

# Description

attach node coloring information to a graphNEL instance

# Usage

```
colorNodes(g, nodeAss, pal, attgen)
```
# Arguments

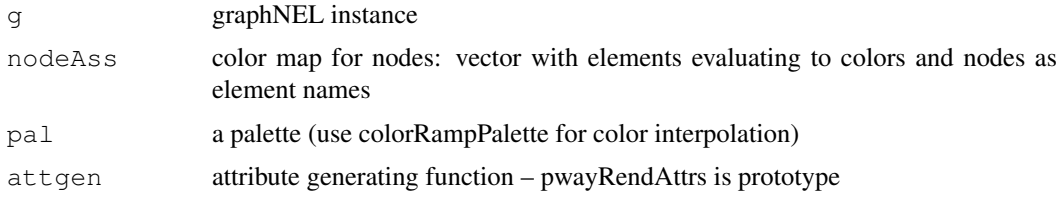

# Value

a graphNEL instance with additional rendering data

# Author(s)

Vince Carey <stvjc@channing.harvard.edu>

# Examples

```
example(randomGraph)
nn = nodes(g1)
x = runif(length(nn))names(x) = nn
h1 = colorNodes(g1, x, colorRampPalette(brewer.pal(9, "Blues"))(length(nn)),
pwayRendAttrs)
h1
```
<span id="page-1-0"></span>coloredGraph-class *Class "coloredGraph"*

#### Description

a graph to which color attributes have been attached

#### Objects from the Class

Objects can be created by calls of the form new ("coloredGraph", nodes, edgeL, edgemode). these are graphNEL instances with some additional graphData

# Slots

**nodes**: Object of class "vector" ~~

**edgeL**: Object of class "list" ~~

**edgemode**: Object of class "character" ~~

**edgeData**: Object of class "attrData" ~~

**nodeData**: Object of class "attrData" ~~

**renderInfo**: Object of class "renderInfo" ~~

**graphData**: Object of class "list" ~~

#### Extends

Class ["graphNEL-class"](#page-0-0), directly. Class ["graph-class"](#page-0-0), by class "graphNEL", distance 2.

#### Methods

plot signature( $x = "coloredGraph")$ :...

# Examples

```
showClass("coloredGraph")
example(randomGraph)
nn = nodes(q1)x = runif(length(nn))names(x) = nn
h1 = colorNodes(g1, x, colorRampPalette(brewer.pal(9, "Blues"))(length(nn)),
pwayRendAttrs)
h1
plot(h1)
```
<span id="page-2-0"></span>

# Description

obtain a graph object corresponding to a cMAP pathway

# Usage

```
graphcMAP(pname)
```
# Arguments

pname character token identifying a KEGG or cMAP pathway

# Details

reuses code from pathRender but emits a [graphNEL-class](#page-0-0) instance with some additional information for rendering

# Value

an instance of pwayGraph, which extends graphNEL

# Author(s)

Vince Carey <stvjc@channing.harvard.edu>

# Examples

```
G1 = graphcMAP("p53pathway")
G1
nodes(G1)
if (require(Rgraphviz)) plot(G1)
```
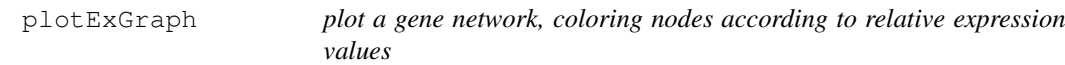

# Description

plot a gene network, coloring nodes according to relative expression values

# Usage

```
plotExGraph(g, es, sampind=1, pal=colorRampPalette(brewer.pal(9, "Blues"))(lengt
```
#### Arguments

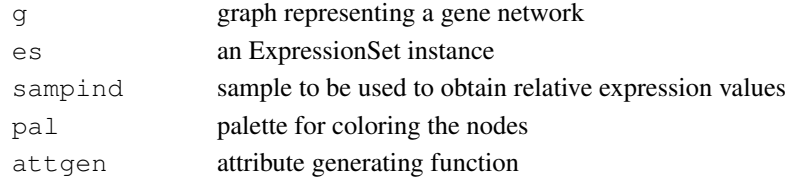

# Details

plots a colored network on the current graphics display

# Value

as returned by Rgraphviz plot method for graphNEL instances

# Author(s)

Vince Carey <stvjc@channing.harvard.edu>

#### Examples

```
library(graph)
data(pancrCaIni)
library(ALL)
data(ALL)
library(hgu95av2.db)
collap1 = reduceES( ALL, nodes(pancrCaIni), revmap(hgu95av2SYMBOL), "symbol", mean )
library(RColorBrewer)
plotExGraph( pancrCaIni, collap1, 1 )
```
pwayGraph-class *Class "pwayGraph" – extension to graphNEL for pathway rendering*

#### **Description**

extension to graphNEL for pathway rendering

#### Objects from the Class

Objects can be created by calls of the form new("pwayGraph", nodes, edgeL, edgemode). There is a plot method that will work reasonably well if the plotting surface is big enough.

## **Slots**

**pwaySource**: Object of class "character" KEGG or BIOCARTA **nodes**: Object of class "vector" pathway constituents in the native vocabulary **edgeL:** Object of class "list" constituent relations in the native vocabulary **edgemode**: Object of class "character" directed, typically **edgeData**: Object of class "attrData" relationship attributes **nodeData**: Object of class "attrData" node attributes **graphData**: Object of class "list" this holds the special rendering attributes for edges and nodes, for nodes it seems particularly important to have fixedsize = FALSE

<span id="page-3-0"></span>

#### <span id="page-4-0"></span>reduceES 5

# Extends

Class [graphNEL-class](#page-0-0), directly. Class [graph-class](#page-0-0), by class "graphNEL", distance 2.

# Methods

plot signature ( $x = "pwayGraph")$ : renders the pathway

# Author(s)

Vince Carey <stvjc@channing.harvard.edu>

#### Examples

```
showClass("pwayGraph")
G1 = graphcMAP("stresspathway")
G1@graphData$nAttrs$labels[1:10]
```
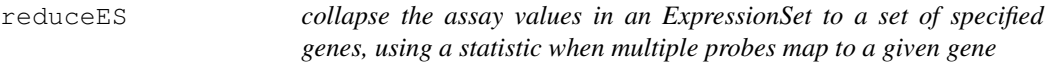

#### Description

collapse the assay values in an ExpressionSet to a set of specified genes, using a statistic when multiple probes map to a given gene

#### Usage

reduceES(es, annovec, ann2featMap, pdvname="symbol", collapseFun=NULL)

#### Arguments

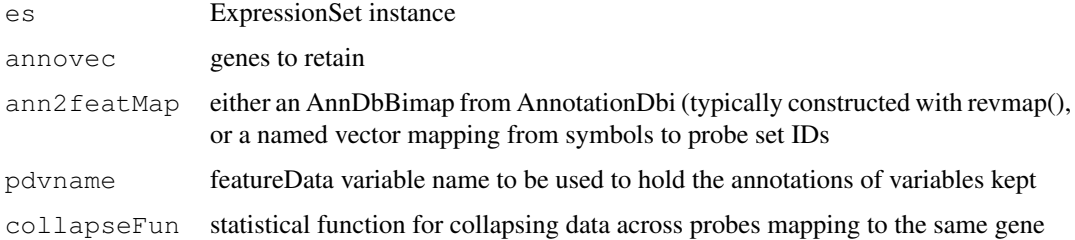

#### Value

An ExpressionSet instance limited to genes in annovec, condensed if necessary using collapseFun to get one number per gene from multiple probes

# Author(s)

Vince Carey <stvjc@channing.harvard.edu>

#### Examples

```
library(ALL)
data(ALL)
library(hgu95av2.db)
rr = revmap(hgu95av2SYMBOL)
exprs(reduceES(ALL[,1:3], c("DDR1", "CPNE1"), rr, "sym", mean))
```
rendercMAPPathway *Render pathways from cMAP*

# Description

Build graphs based on pathway or interaction data from cMAP database, render them using Rgraphviz.

# Usage

rendercMAPPathway(pname, ino=0)

#### Arguments

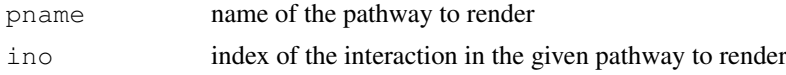

#### Details

For a given pathway in cMAP database, we build a subgraph for each interaction in the pathway, join them together to form the graph for the complete pathway. The subgraphs for interactions and the graph for the pathway include info for rendering, such as labels/shapes/fillcolors for nodes, colors/styles/weights for edges. If user specifies an index of interaction, only the interaction is rendered. Otherwise, the complete pathway is rendered.

# Value

None. A graphical output is presented.

#### Author(s)

Li Long <li.long@isb-sib.ch>

#### Examples

```
rendercMAPPathway("plateletapppathway")
rendercMAPPathway("plateletapppathway", 5)
rendercMAPPathway("hsa00601")
rendercMAPPathway("hsa00601", 10)
```
<span id="page-5-0"></span>

# Index

```
∗Topic classes
   coloredGraph-class, 2
   pwayGraph-class, 4
∗Topic graphs
   rendercMAPPathway, 6
∗Topic models
   colorNodes, 1
   graphcMAP, 3
   plotExGraph, 3
   reduceES, 5
coloredGraph-class, 2
colorNodes, 1
colorNodes, graphNEL, numeric, character, function-method
       (colorNodes), 1
graph-class, 2, 5
graphcMAP, 3
graphNEL-class, 2, 3, 5
plot,coloredGraph-method
       (coloredGraph-class), 2
plot,pwayGraph-method
       (pwayGraph-class), 4
plotExGraph, 3
pwayGraph-class, 4
pwayRendAttrs
       (coloredGraph-class), 2
reduceES, 5
```
rendercMAPPathway, [6](#page-5-0)